Security is an important part of the ATS Suite. Below is the login screen for the ATS Web Portal.

| 賭 Athlet | c Trainer System                                                                     |
|----------|--------------------------------------------------------------------------------------|
|          | Athlete ID:<br>Password:<br>Database:                                                |
| ATS      | ATS Web Portal Version 2.0.0.0<br>Copyright © 2009, Keffer Development Services, LLC |

Enter your

- User name
- Password
- Database name

Click "Login"

#### Choose your activity from the menu shown here:

Note: Only those options used by your school or organization will be shown.

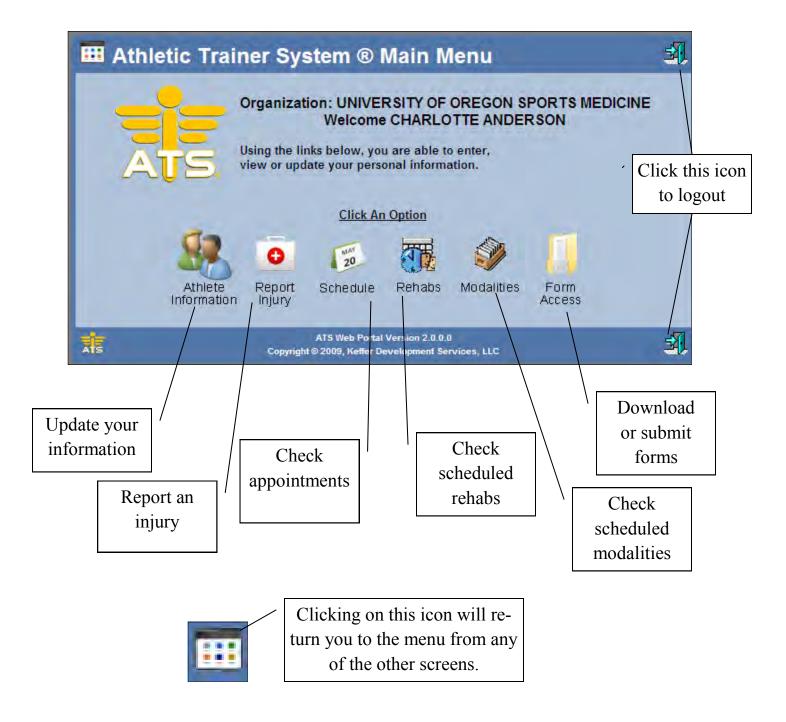

#### Use the screen shown here to update your demographic, contact and medical information.

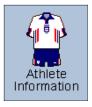

| 🧶 Athlete In          | formation                                       |        |                                               |                                               |                                                                                        |                |   |
|-----------------------|-------------------------------------------------|--------|-----------------------------------------------|-----------------------------------------------|----------------------------------------------------------------------------------------|----------------|---|
| General Medical Histo | ory Immunizations Insu                          | rance  | Contacts                                      | Pre                                           | e-participation                                                                        | Athlete Form   | 5 |
|                       | * Items re                                      | quired | to be fille                                   | d out.                                        |                                                                                        |                |   |
| Name:                 | Charlotte                                       | *      | Anderso                                       | n                                             | *                                                                                      |                |   |
| Gender:               | (First)<br>Female                               | (MI)   | (Last)<br>D                                   | ов:                                           | 3/7/1986                                                                               | * (MM/DD/YYYY) |   |
| Phone:                | 111-555-1116                                    |        | C                                             | ell: 2                                        | 222-555-1115                                                                           |                |   |
| Email:                | patrick@kefferdevelopment                       | .com   | *                                             |                                               |                                                                                        |                |   |
| Text Address:         | 5552223333@vtext.com<br>(1234567890@domain.com) |        | <u>C</u>                                      | ell Pho                                       | one Carrier Domaii                                                                     | <u>n Info</u>  |   |
| Primary Address:      | 165 Park Drive                                  |        |                                               |                                               | *                                                                                      |                |   |
| City:                 | Grove City                                      |        | St                                            | tate/P                                        | Province: PA                                                                           |                |   |
| Zip Code:             | 16127                                           |        | C                                             | ountr                                         | y: United States                                                                       | s              |   |
| Additional Address:   | test something good                             |        |                                               |                                               | *                                                                                      |                |   |
| City:                 | that place                                      |        | St                                            | tate/P                                        | Province: FL                                                                           |                |   |
|                       |                                                 |        | Insut<br>ma<br>Eme<br>tact i<br>are<br>clicki | ranc<br>atior<br>rgen<br>info<br>ente<br>ng c | zations,<br>ee infor-<br>n and<br>ney con-<br>rmation<br>ered by<br>on one of<br>tabs. |                |   |

# Below are the tabs used to update your medical history and immunizations.

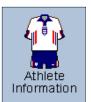

| Edit View I<br>Athlet<br>eneral Mediu | Athlete Information - Windows  tp://www.athleticsoftware.com/atsweb_aj  avorites Tools Help  ATS Web Portal - At   e Information  cal History Immunizations In wer the questions below and You must click save at the | ax/athleteinforma v                                                                                                    | ency Contac | ts<br>syou may have had.                                                                                         |                                                                                                    |                                                                        |                     |
|---------------------------------------|----------------------------------------------------------------------------------------------------|----------------------------------------------------------------------------------------------------|-------------|----------------------------------------------------------------------------------------------------|----------------------------------------------------------------------------------------------------|------------------------------------------------------------------------|---------------------|
| Action<br><u>New</u>                  |                                                                                                    | Procedure:<br>Doctor:                                                                                                    |             | tal Info                                                                                                    |                                                                                                    | Medical<br>History                                                     |                     |
| Edit <u>Delete</u>                    | Surgery Date: 01/08/2009<br>Body Part:<br>Abdomen<br>Therapy Done: 05/18/2009                                                                                                    | Procedure: /<br>Doctor: Ande<br>Location:                                                                                   |             | ral                                                                                                    |                                                                                                    |                                                                        |                     |
| <u>Edit Delete</u>                    | Surgery Date: 12/01/1988<br>Body Part:<br>Abdomen                                                                                                    | Procedure:<br>Doctor: Jone                                                                                                  |             | sp, Phill 📑                                                                                                    |                                                                                                    |                                                                        |                     |
| Have you fair                         | reloped heart trouble/murmer?<br>nted during exercise?<br>or had a concussion?                                                                                                    | <ul> <li>Yes</li> <li>No</li> <li>Yes</li> <li>No</li> <li>Yes</li> <li>Yes</li> <li>No</li> <li>Yes</li> <li>No</li> </ul> |             |                                                                                                    |                                                                                                    |                                                                        |                     |
|                                       |                                                                                                    |                                                                                                    | 🧃 😌 Ini     | ernet                                                                                                    |                                                                                                    | - Windows Internet Explorer                                            | •                   |
|                                       | Immuniz                                                                                                    | ations                                                                                                    |             | Athlete<br>General Medica<br>General Medica<br>Pleas<br>immunizat<br>Action<br>New<br>Edit Delete<br>Edit Delete | e Informatio<br>al History Tmmunia<br>se click the approp<br>tion information. C<br>Date<br>08/01/2008<br>11/06/2008 | Type                                                                   | Pore Page +      To |
|                                       |                                                                                                    |                                                                                                    |             | Edit Delete                                                                                                    | 12/31/2007                                                                                                    | Tetanus                                                                |                     |
|                                       |                                                                                                    |                                                                                                    |             | AIS                                                                                                    | Соруг                                                                                                    | ATS Web Portal Version 2.0.0.0<br>ight © 2009, Keffer Development Serv | vices, LLC          |

## Below are the tabs used to update your insurance information and Emergency contacts.

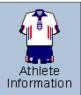

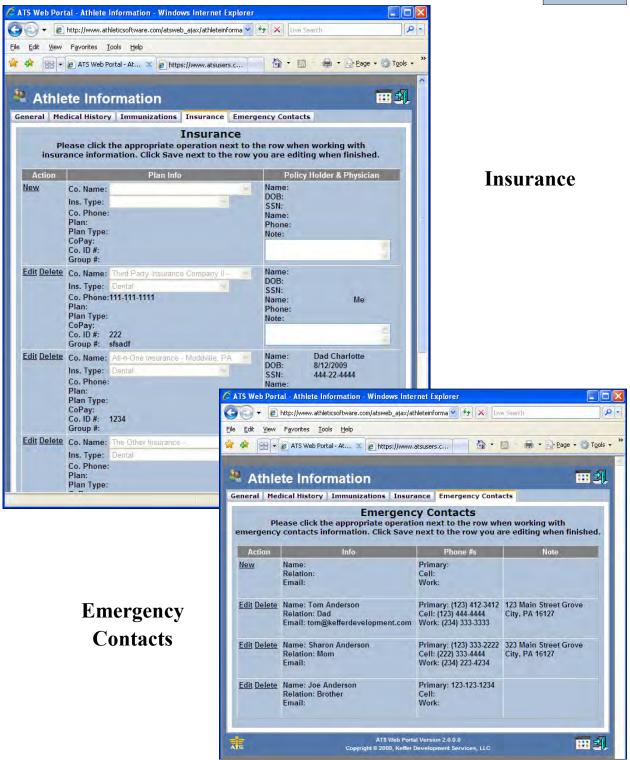

## Below are the tabs used to update your insurance information and Emergency contacts.

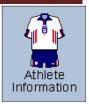

| 🤽 Athle                        | te Info                     | rmation                                             |             |                                         |                                                         | l l            | 🧐    |
|--------------------------------|-----------------------------|-----------------------------------------------------|-------------|-----------------------------------------|---------------------------------------------------------|----------------|------|
| General Medi                   | cal History                 | Immunizations                                       | Insurance   | Contacts                                | <b>Pre-participation</b>                                | Athlete Forms  |      |
|                                |                             | n name and clic<br>isting form. Re<br>or enter an ( | ad all que  | start a new<br>stions and<br>n to those | w form. Choose a<br>l click Yes/No, er<br>e that apply. |                |      |
| Form Name:<br>Date:            | Pre-Particip<br>4/14/2010 3 |                                                     |             | ▼ Ne                                    | w Save [                                                | Delete Print/V | 'iew |
|                                | Questi                      | on                                                  | Yes/N       | o-Range E                               | Explanation                                             |                |      |
| Personal Hist                  | ory                         |                                                     |             |                                         |                                                         |                |      |
| The following                  | questions                   | ask for informati                                   | on regardir | ng your per                             | sonal background                                        |                |      |
| What is your                   | primary spo                 | rt? *                                               |             | -                                       | Soccer                                                  |                | *    |
| Have you par<br>past (includin |                             | other sports in t<br>vely)? <sup>*</sup>            | he 🔿 Ye     | es                                      |                                                         |                |      |
| What is your o                 | ethnic origii               | 1? *                                                |             | 1                                       | White                                                   |                | *    |
|                                |                             | s convictions th<br>I treatment? *                  | at 🔿 Ye     | es  No                                  |                                                         |                |      |
| What is the d                  | ate of your I               | ast physical? *                                     |             |                                         | 07/01/2009                                              |                | *    |

Pre-Participation & Athlete Forms Use the screen shown here to report an injury.

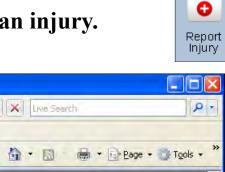

| Ele Edit View Favorites Tools   Image: Source of the second second sec | ATS Web Portal - Report                           | An Injury - Windows Internet Explorer             |                            |
|----------------------------------------------------------------------------------------------------|---------------------------------------------------|---------------------------------------------------|----------------------------|
| ATS Web Portal - Re                                                                                                    | 🗿 🕞 🗕 🖉 http://www.al                             | thleticsoftware.com/atsweb_ajax/Injury.aspx 🛛 💽 🤧 | Live Search                |
| Report An Injury     Sport/Event:     Date Injured:     MM/DD/YYYY, Reinjury     Body Part:     Side:     Happened During:     Save                                                                                                    | <u>File E</u> dit <u>V</u> iew F <u>a</u> vorites | <u>T</u> ools <u>H</u> elp                        |                            |
| Sport/Event:       V         Date Injured:       (MM/DD/YYYY)         Body Part:       V         Side:       V         Happened During:       V         Save                                                                                                    | 🚖 🐟 😑 🗸 🖉 ATS Web 1                               | Portal - Re 🔟 🍘 https://www.atsusers.c            | 🔪 🔹 📾 🔹 🔂 Page 🔹 🌍 Tools 🔹 |
| Sport/Event:       V         Date Injured:       (MM/DD/YYYY)         Body Part:       V         Side:       V         Baye                                                                                                    |                                                   |                                                   |                            |
| Date Injured:  MM/DD/YYYY) Reinjury Body Part: Side: Happened During: Save                                                                                                    | Report An                                         | Injury                                            | 🖽 🗐 🔛                      |
| Body Part: Injury Type:<br>Side: Happened During:<br>Save                                                                                                    | Sport/Event:                                      |                                                   | ~                          |
| Side: Happened During:                                                                                                    | Date Injured:                                     | (MM/DD/YYYY) Reinjury                             |                            |
| Save                                                                                                    | Body Part:                                        | Injury Type:                                      | *                          |
|                                                                                                    |                                                   |                                                   |                            |
|                                                                                                    | Side:                                             | Happened During:                                  | ~                          |
| ATS Copyright © 2009, Keffer Development Services, LLC                                                                                                    | Side:                                             |                                                   |                            |

Use the screen shown here check scheduled rehab sessions or team events

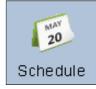

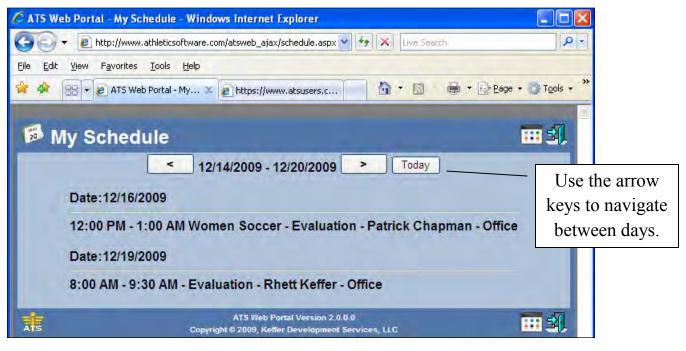

Copyright © by Keffer Development Services, LLC

| Use the screen show                        | n her         | e check sched                                           | uled rehabs                |                 |
|--------------------------------------------|---------------|---------------------------------------------------------|----------------------------|-----------------|
|                                            |               |                                                         |                            | Rehabs          |
| 🖉 ATS Web Portal - My Scheduled Rehabs     | - Windows     | Internet Explorer                                       |                            | $\mathbf{X}$    |
| 🕒 🗸 🖉 http://www.athleticsoftware.com      | m/atsweb_aja; | x/viewRehabs,a: 🕶 😽 🗙 Live                              | Search                     |                 |
| <u>File Edit View Favorites Tools Help</u> |               |                                                         |                            |                 |
| 🚖 🏟 🔡 🗸 🥖 ATS Web Portal - My 🗙            | https://ww    | ww.atsusers.c                                           | 🛛 - 🚔 + 🕞 Page + 🌍 Tools - |                 |
| My Scheduled Reh                           |               | 12/6/2009 > Today                                       | <b>11</b>                  |                 |
|                                            |               |                                                         | 1                          | Use the arrow   |
| Exercise<br>Ankle Pumps                    |               | /Time Comments<br>No issues                             | k                          | eys to navigate |
| BAPS board                                 |               | No issues                                               |                            | 5 6             |
| Lateral Hops                               | 3 1 mir       | Mild Discomfort                                         |                            | between days.   |
| orange band                                |               | Test                                                    |                            |                 |
| Squats                                     | 3 400         | did terrible                                            |                            |                 |
| Star Drill                                 | 4 2 dir.      | Poor balance and form                                   | 1                          |                 |
| Ats Copyrig                                |               | Portal Version 2.0.0.0<br>Fer Development Services, LLC | <b>Ⅲ</b> \$],              |                 |

#### Use the screen shown here check scheduled modalities

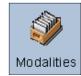

| ATS Web Portal -                         | ;//www.athleticsoftware.com/atsweb_ajax/viewModalitie                 | s 🗸 ++ 🗙   | Live Search |            | 9-1                                                                                                    |
|------------------------------------------|-----------------------------------------------------------------------|------------|-------------|------------|----------------------------------------------------------------------------------------------------|
|                                          |                                                                       |            | LENS DOUTCH |            |                                                                                                    |
| ile <u>E</u> dit <u>V</u> iew F <u>a</u> | avorites <u>T</u> ools <u>H</u> elp                                   |            |             |            |                                                                                                    |
| * 🕸 😁 🔊                                  | ATS Web Portal - My 🙁 🟉 https://www.atsusers.c.                       | 🏠          | • 🗊 - 🖷     | • 🕞 Page + | 📑 Tools 🔹 🎇                                                                                                    |
|                                          |                                                                       |            |             |            | <b>1</b>                                                                                                    |
| A                                        |                                                                       |            |             |            | the second second second second second second second second second second second second second second second s |
|                                          |                                                                       |            |             |            |                                                                                                    |
| My Sch                                   | eduled Modalities                                                     |            |             |            | ••• <del>•</del>                                                                                               |
| My Sch                                   | neduled Modalities                                                    |            |             |            | <b>Ⅲ 北</b>                                                                                                    |
| My Sch                                   |                                                                       | 9 >        | Today _     |            |                                                                                                    |
| 🤌 My Sch                                 | Modalities                                                            | 9 >        | Today -     |            | Use the arrow                                                                                                  |
| 🎾 My Sch                                 |                                                                       | 9 >        |             |            | Use the arrow                                                                                                  |
| 🥬 My Sch                                 | Modality for: 12/16/200                                               |            |             | k          | Use the arrow<br>eys to navigat                                                                                |
| 🥬 My Sch                                 | Modality for: 12/16/200                                               | Duration C |             | k          | Use the arrow                                                                                                  |
| My Sch                                   | Modality for: 12/16/200<br>Time of Day Modality<br>Late Afternoon Ice | Duration C |             | k          | Use the arrow<br>eys to navigat                                                                                |

### Use the screen shown here download and submit forms

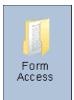

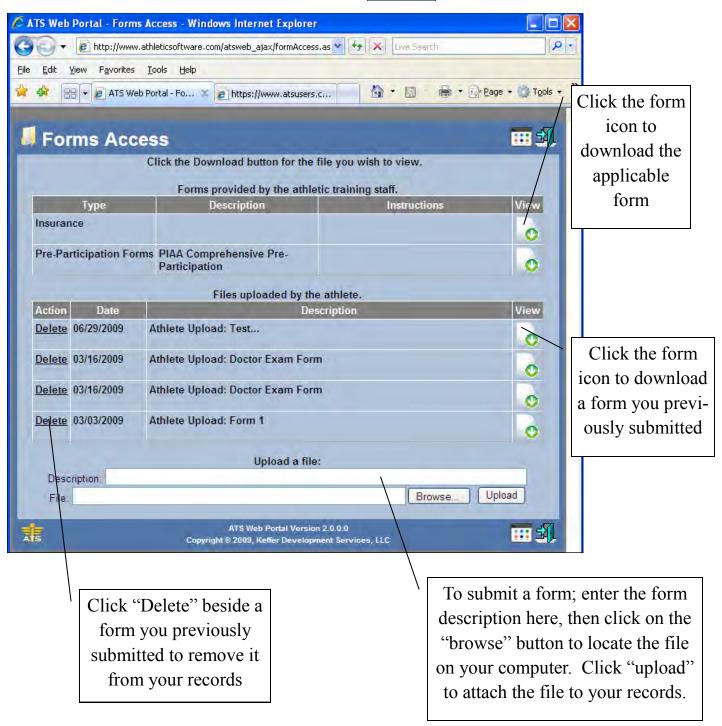